Wenn ein OM verstorben ist und von den Angehörigen der Wunsch geäußert wird, den Eintrag in der Datenbank bei QRZ komplett zu löschen ist oft guter Rat teuer.

Hier gebe ich eine Hilfe, wie das durchzuführen ist. Derjenige OM der das durchführt, muss bei QRZ registriert sein und ist auch für die Meldung verantwortlich, also bitte keinen Missbrauch.

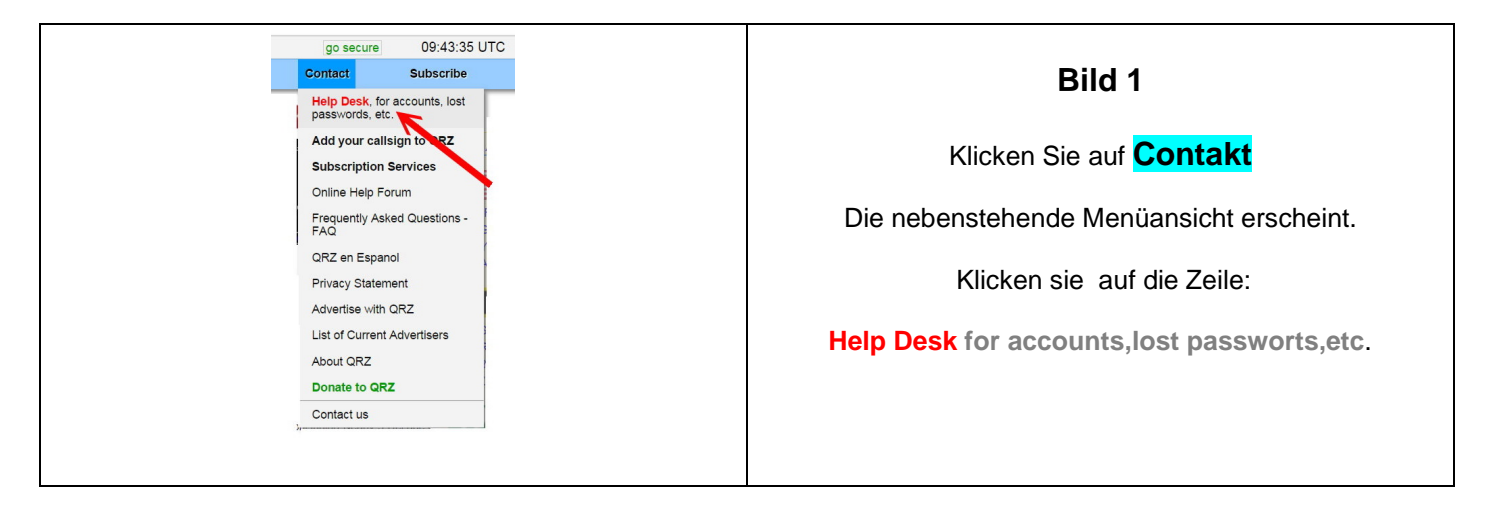

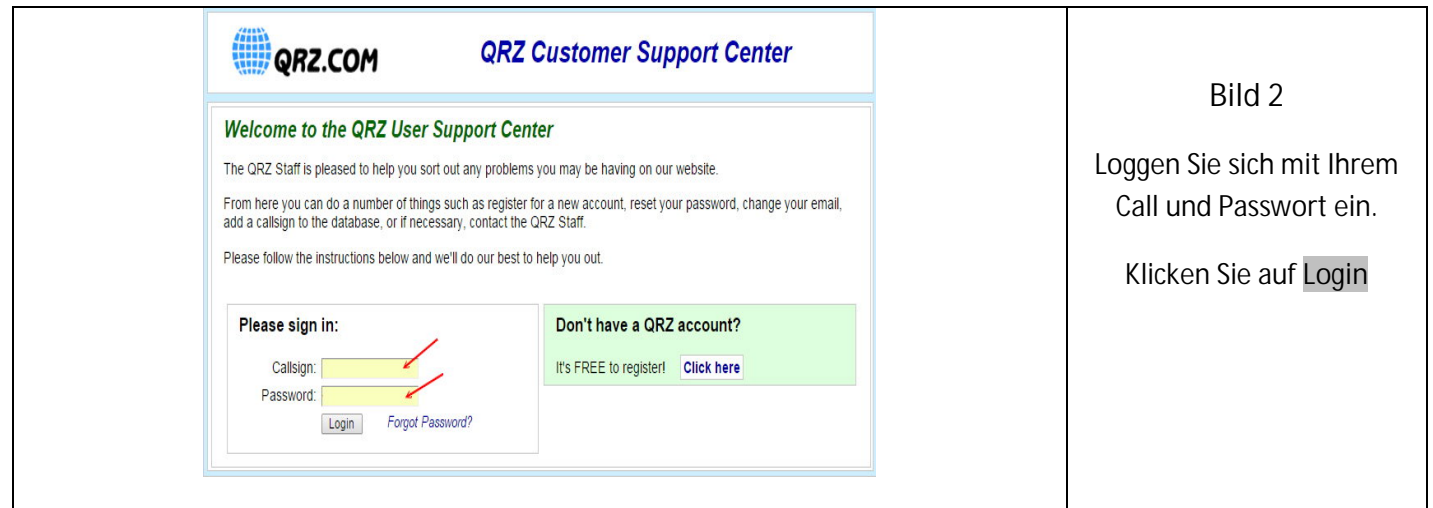

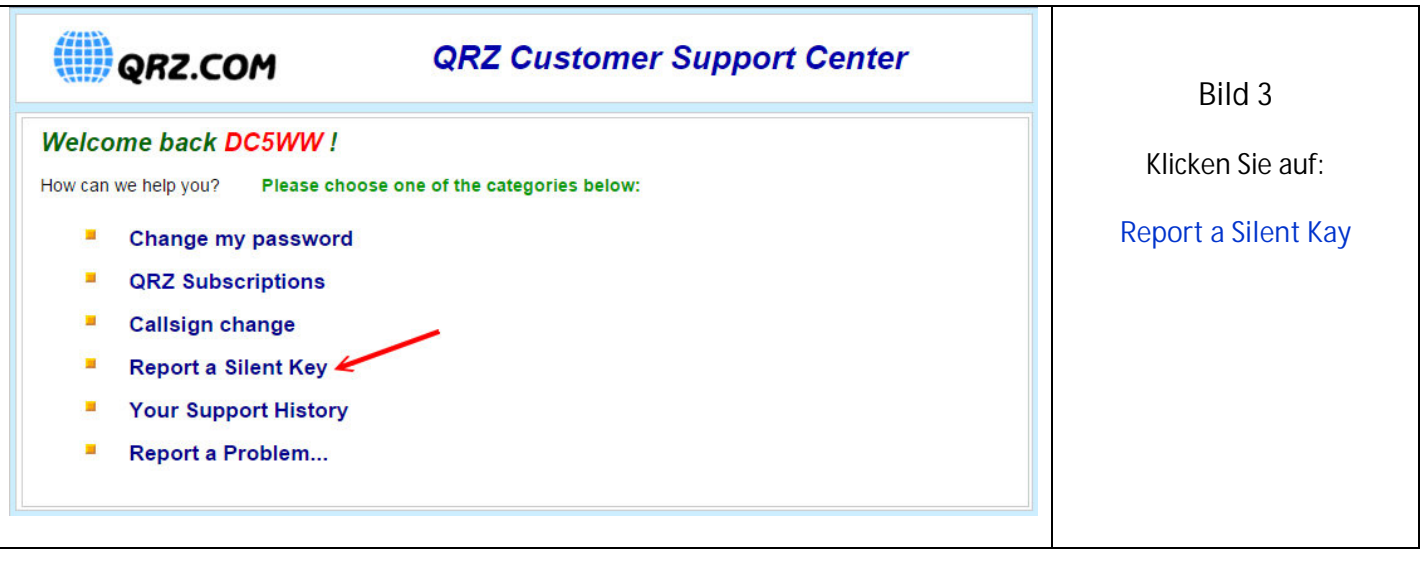

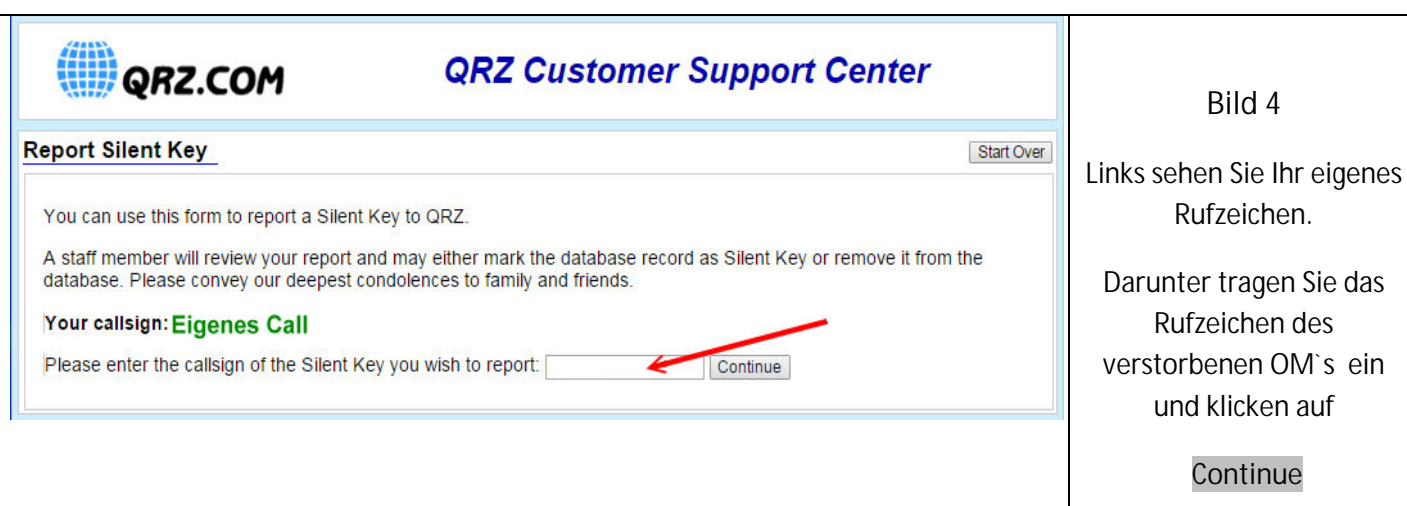

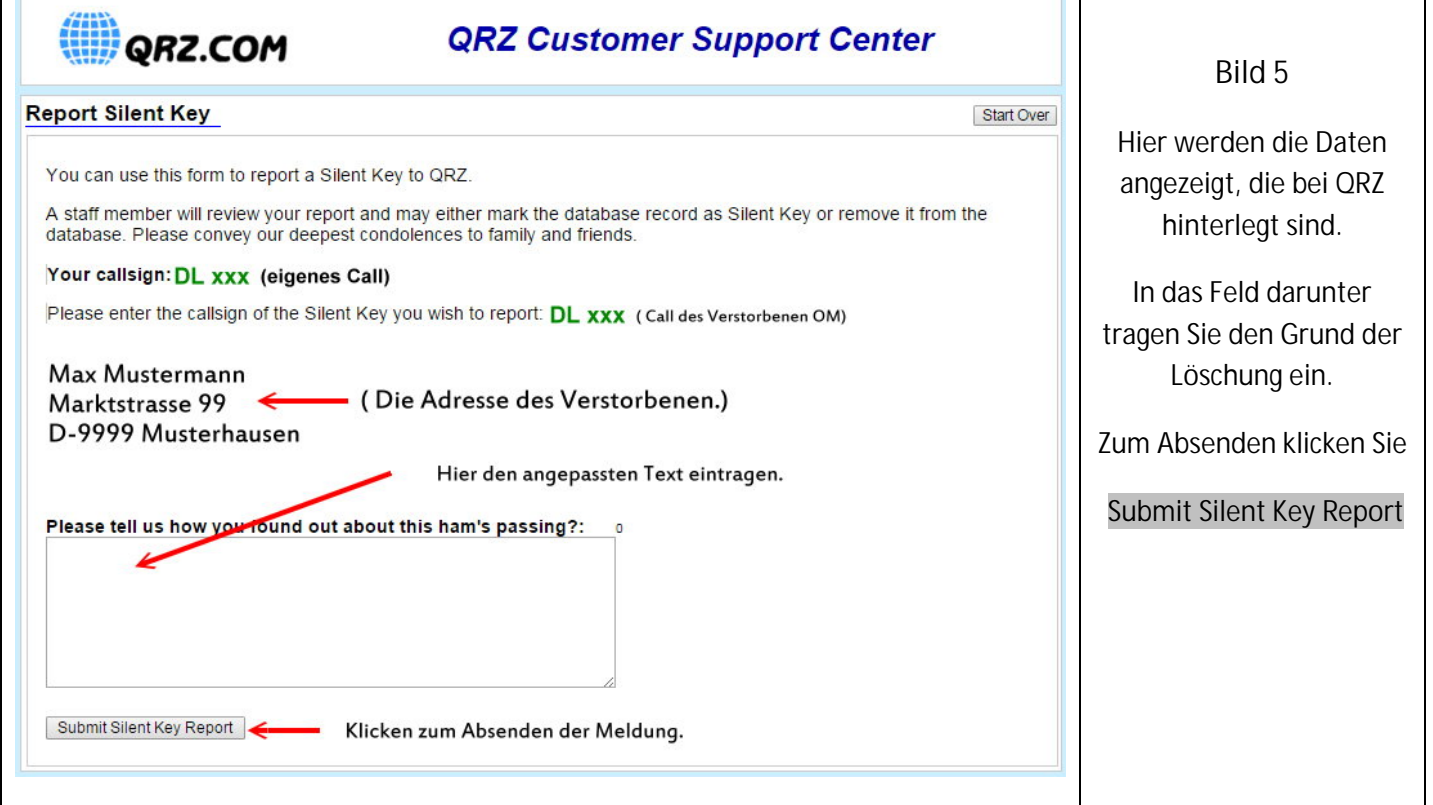

Hier ein Beispieltext. Der rote Text muss natürlich entsprechend geändert werden.

Our member **Max Mustermann** died on **28.07.2016** aged **83** years.

Please delete the entry completely in the database.

Regards

 $\Gamma$ 

## **Name und ggf. Emailadresse**

z.B. Hans Meier

[hans.meier@t-onnline.de](mailto:hans.meier@t-onnline.de)

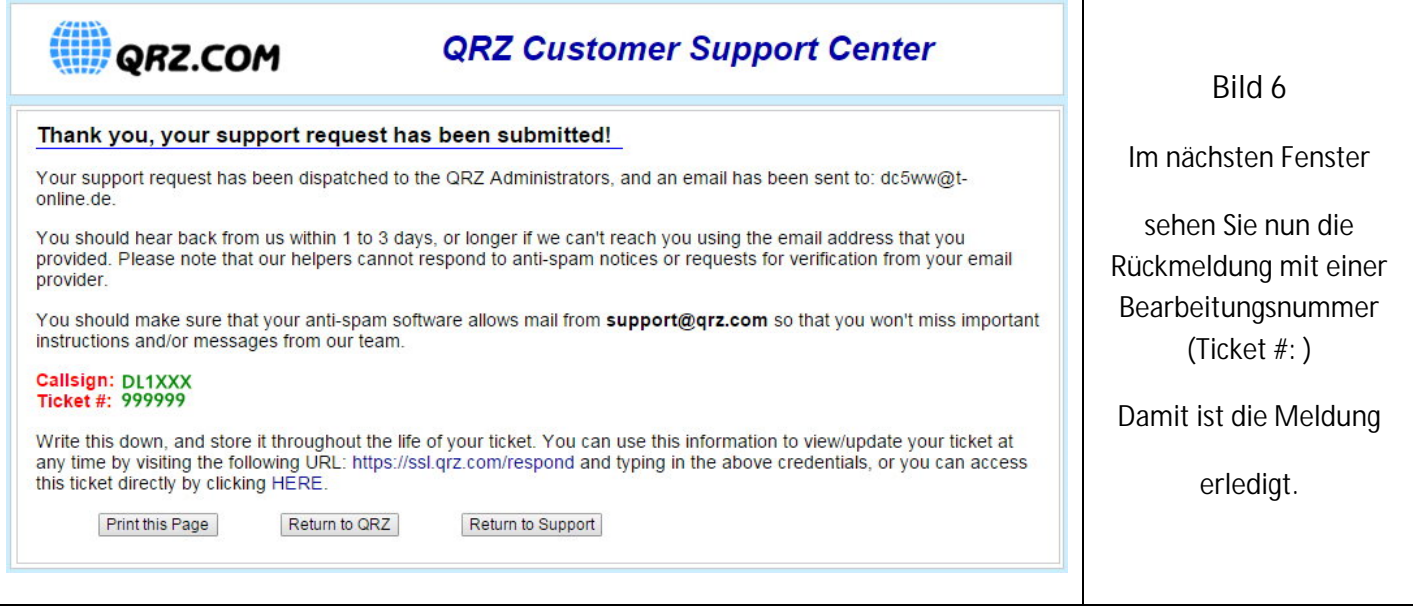

Diesen Text erhalten Sie als automatische Mail von QRZ. Bitte nicht darauf antworten.

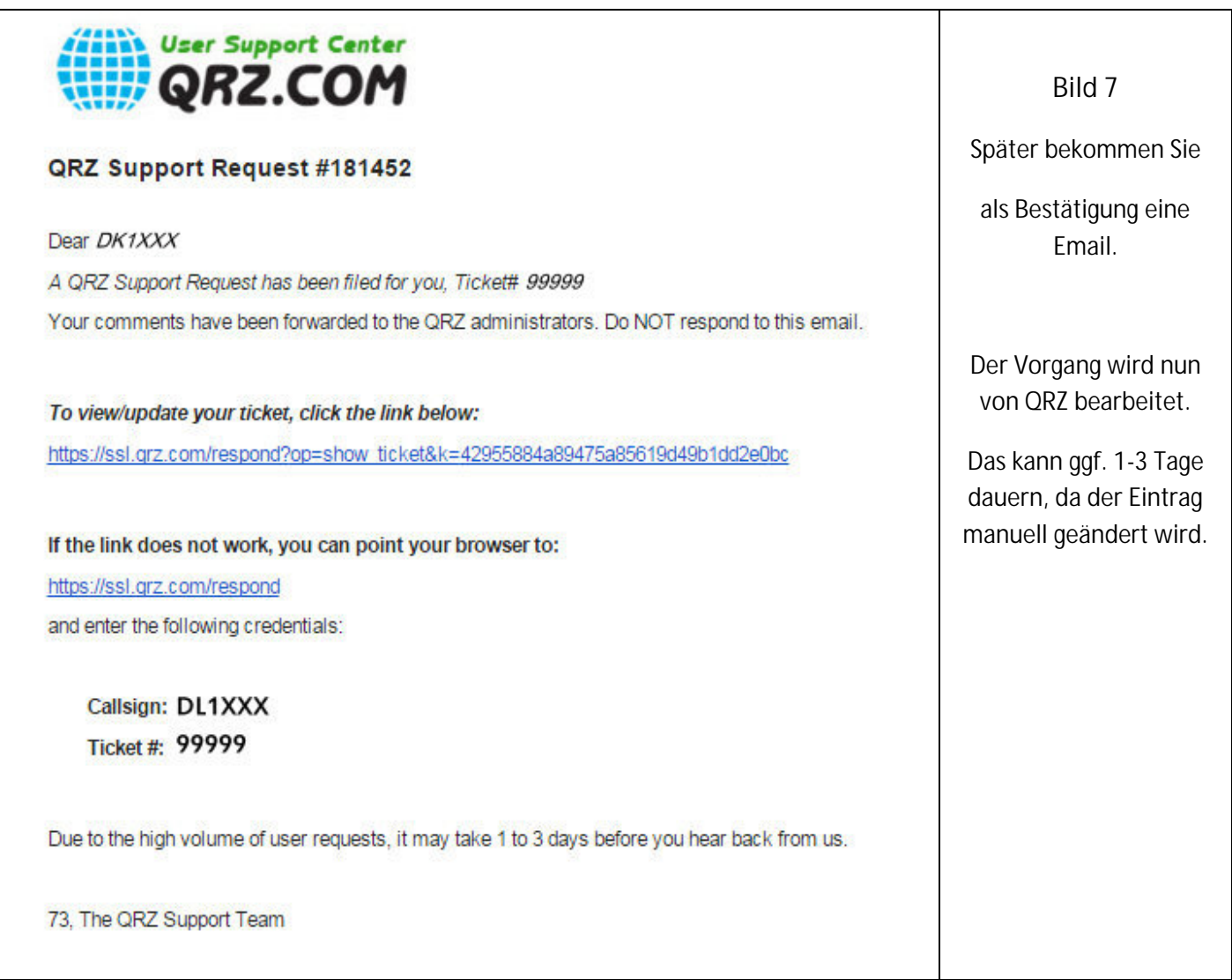